# **Software Update API. v1.0**

Copyright © Riverbed Technology Inc. 2024

Created Jan 16, 2024 at 02:01 PM

## **Overview**

The documentation pages in this section describe the RESTful APIs included with Riverbed SteelCentral Products. It is assumed that the reader has practical knowledge of RESTful APIs, so the documentation does not go into detail about what REST is and how to use it. Instead the documentation focuses on how iso image can be uploaded, how to track progress for iso upload, removing iso and all the software update related operations.

The following operations can be performed via the API:

- Upload or Fetch .iso image to Riverbed SteelCentral.
- Track progress of .iso image upload to Riverbed SteelCentral.
- Delete .iso images using image id from Riverbed SteelCentral.
- Track progress of .iso image upload.
- Track progress of Software Update on Riverbed SteelCentral.
- Initialize Software Update on Riverbed SteelCentral.
- Uninitialize Software Update on Riverbed SteelCentral.
- Start Software Update on Riverbed SteelCentral.

Details about REST resources can be found in the **Resources** section. This overview continues with how to run these API's.

## **Authentication**

All REST requests must be authenticated. The **Authentication** section of the Common API describes which authentication methods are presently supported.

# Resources

# **Images: Upload ISO**

The .iso image needs to be passed as a binary object using form-data where key = 'file' and value = 'file object'

PUT https://{device}/api/mgmt.system\_update/1.0/images/upload

#### **Authorization**

This request requires authorization.

#### **Request Body**

Do not provide a request body.

#### **Response Body**

On success, the server does not provide any body in the responses.

## **Images: Fetch ISO**

Fetches ISO from a specified url.

```
PUT https://{device}/api/mgmt.system_update/1.0/images/fetch
```
#### **Authorization**

This request requires authorization.

#### **Request Body**

Provide a request body with the following structure:

**JSON**

```
{
 "url": string
}
Example:
{
 "url": "http://xxxx:xxxx/install-10.21-xxx-192.iso"
}
```
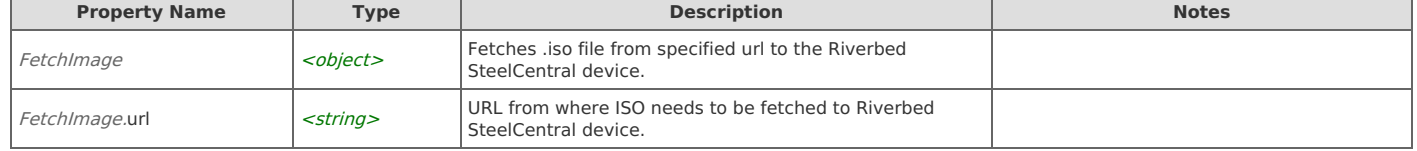

#### **Response Body**

On success, the server does not provide any body in the responses.

# **Images: Get ISO Image Details**

Provides Information about ISO Images Uploading / Uploaded.

```
GET https://{device}/api/mgmt.system_update/1.0/images
```
#### **Authorization**

This request requires authorization.

#### **Response Body**

On success, the server returns a response body with the following structure:

```
\sqrt{ }{
      "id": string,
     "filename": string,
     "progress": string,
     "state": string,
     "checksum": string,
     "version": string
    }
   ]
   Example:
   \Gamma{
     "id": 1,
     "filename": "install-10.22-xxxx-192.iso",
     "progress": "100.0%",
     "state": "Uploaded",
     "checksum": "94b58c6a41f18605705a43c23d4859991f91303337bdc412f9e53d2ca9758484",
     "version": "10.22"
   }
  \overline{1}JSON
```
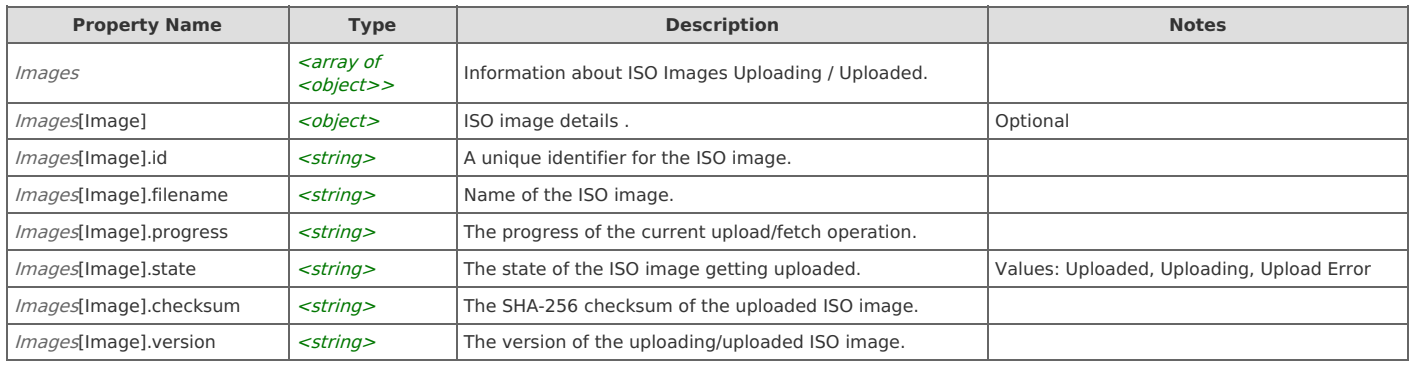

# **Images: Get ISO Image Details using id**

Provides Information about a particular ISO Image uploading / uploaded.

```
GET https://{device}/api/mgmt.system_update/1.0/images/items/{id}
```
#### **Authorization**

This request requires authorization.

#### **Response Body**

On success, the server returns a response body with the following structure:

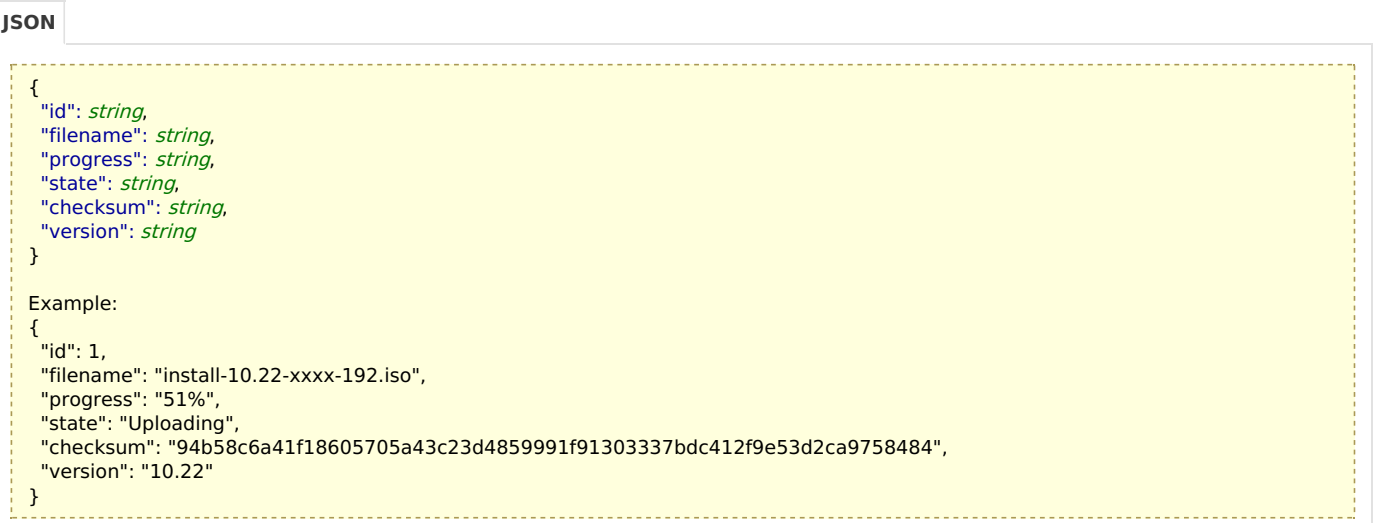

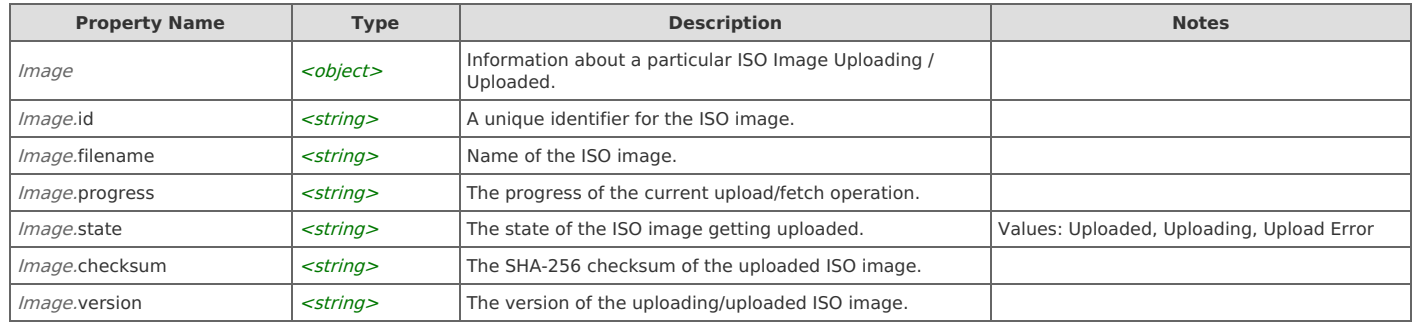

## **Images: Delete ISO Image**

Removes the ISO and clears Information about the same.

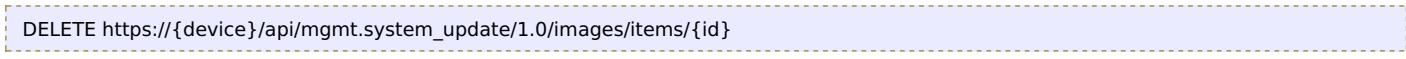

#### **Authorization**

This request requires authorization.

#### **Response Body**

On success, the server does not provide any body in the responses.

# **Update: Update Status**

Get the status of Software Update.

```
GET https://{device}/api/mgmt.system_update/1.0/update
```
#### **Authorization**

This request requires authorization.

#### **Response Body**

On success, the server returns a response body with the following structure:

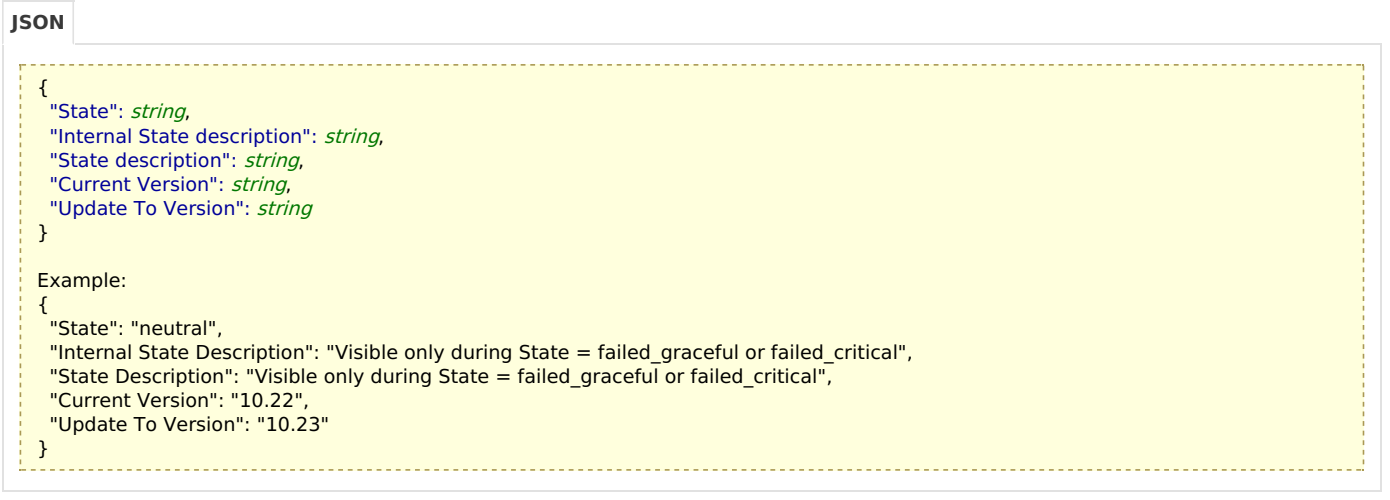

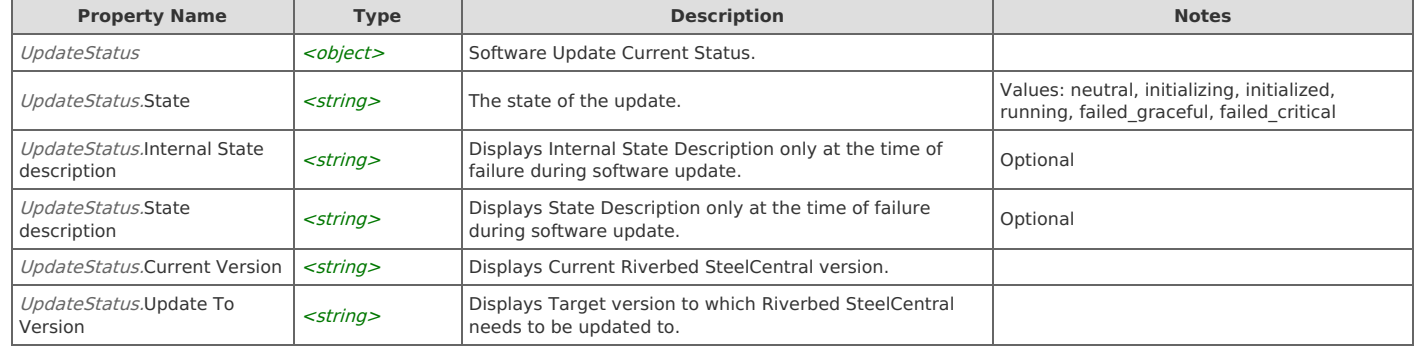

# **Update: Initialize**

Initialize the Riverbed SteelCentral. The operation is synchronous.

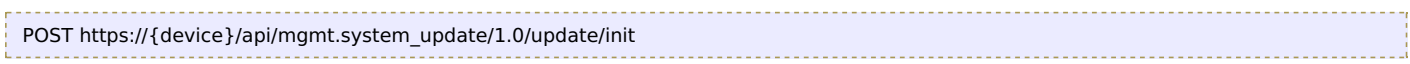

#### **Authorization**

This request requires authorization.

#### **Request Body**

Do not provide a request body.

#### **Response Body**

On success, the server does not provide any body in the responses.

### **Update: Uninitialize**

Uninitialize the Riverbed SteelCentral. The operation is synchronous.

```
POST https://{device}/api/mgmt.system_update/1.0/update/reset
```
#### **Authorization**

This request requires authorization.

#### **Request Body**

Do not provide a request body.

#### **Response Body**

On success, the server does not provide any body in the responses.

# **Update: Start Update**

Start the software update on the Riverbed SteelCentral. The operation is asynchronous

POST https://{device}/api/mgmt.system\_update/1.0/update/start

#### **Authorization**

This request requires authorization.

#### **Request Body**

Do not provide a request body.

#### **Response Body**

On success, the server does not provide any body in the responses.

# Error Codes

In the event that an error occurs while processing a request, the server will respond with appropriate HTTP status code and additional information in the response body:

```
{
    "error_id": "{error identifier}",
    "error_text": "{error description}",
    "error_info": {error specific data structure, optional}
}
```
The table below lists the possible errors and the associated HTTP status codes that may returned.

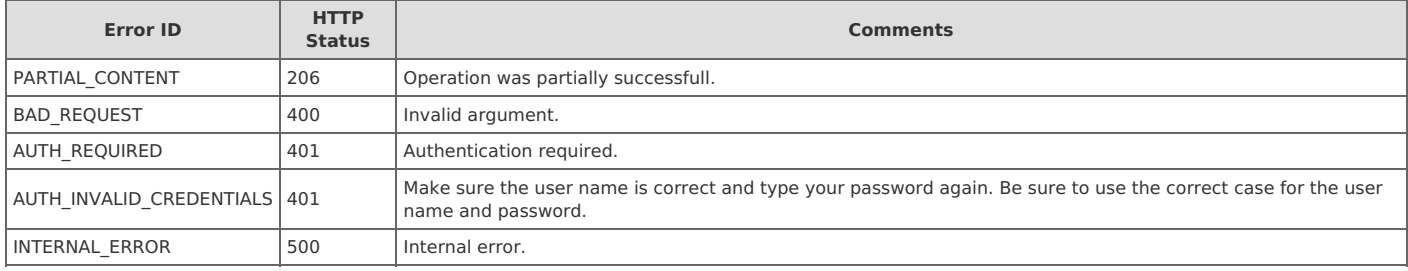